Государственное автономное профессиональное образовательное учреждение «Набережночелнинский колледж искусств»

PANTAK Т. В. Спирчина2022 г.

# **РАБОЧАЯ ПРОГРАММА ДИСЦИПЛИНЫ «ИНФОРМАЦИОННЫЕ ТЕХНОЛОГИИ В ПРОФЕССИОНАЛЬНОЙ ДЕЯТЕЛЬНОСТИ» (ОП.11)**

специальность 54.02.01 «Дизайн (по отраслям)»

Набережные Челны 2022

Рабочая программа дисциплины ОП.11 «Информационные технологии в профессиональной деятельности» разработана на основе программы подготовки специалистов среднего звена (ППССЗ) в соответствии с федеральным государственным образовательным стандартом среднего профессионального образования по специальности 54.02.01 «Дизайн (по отраслям)».

Заместитель директора по учебной работе: *ЛИ редикор* М. О. Шарова

Организация-разработчик: ГАПОУ «Набережночелнинский колледж искусств»

Разработчик:

О. В. Смолягин, преподаватель отделения «Дизайн» ГАПОУ «Набережночелнинский колледж искусств»

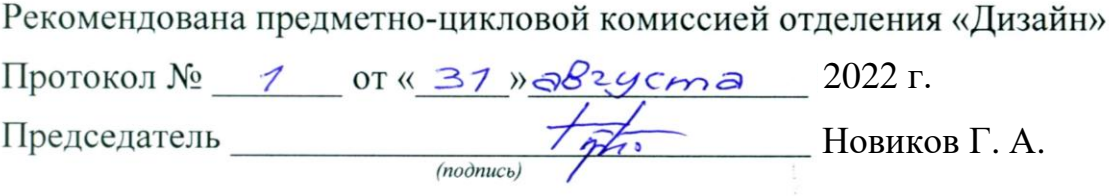

# **СОДЕРЖАНИЕ**

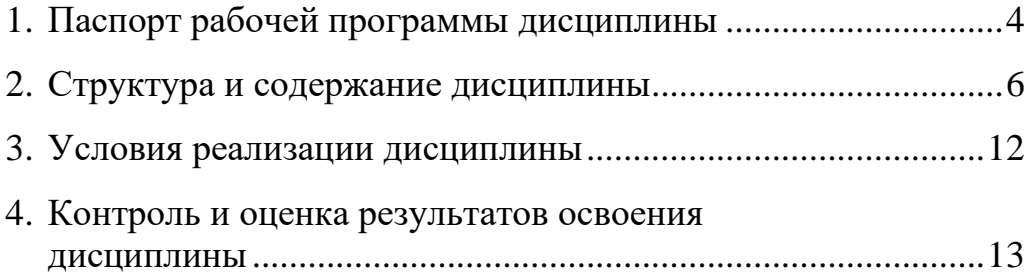

# **1. Паспорт рабочей программы дисциплины**

## **1.1. Область применения**

Рабочая программа дисциплины ОП.11 «Информационные технологии в профессиональной деятельности» является составной частью программы подготовки специалистов среднего звена (ППССЗ) в соответствии с ФГОС СПО по специальности 54.02.01 «Дизайн (по отраслям)».

Рабочая программа дисциплины может быть использована при изучении программ *Adobe InDesign* в ДХШ, училищах, колледжах, а также на курсах повышения квалификации.

Выпускник, освоивший образовательную программу, должен обладать:

• **общими компетенциями**, включающими в себя способность:

ОК 01. Выбирать способы решения задач профессиональной деятельности применительно к различным контекстам;

ОК 02. Использовать современные средства поиска, анализа и интерпретации информации, и информационные технологии для выполнения задач профессиональной деятельности;

ОК 03. Планировать и реализовывать собственное профессиональное и личностное развитие, предпринимательскую деятельность в профессиональной сфере, использовать знания по финансовой грамотности в различных жизненных ситуациях;

ОК 04. Эффективно взаимодействовать и работать в коллективе и команде; ОК 05. Осуществлять устную и письменную коммуникацию на государственном языке Российской Федерации с учётом особенностей социального и культурного контекста;

ОК 06. Проявлять гражданско-патриотическую позицию, демонстрировать осознанное поведение на основе традиционных общечеловеческих ценностей, в том числе с учетом гармонизации межнациональных и межрелигиозных отношений, применять стандарты антикоррупционного поведения; OK 07. Содействовать сохранению окружающей среды, ресурсосбережению, применять знания об изменении климата, принципы бережливого производства, эффективно действовать в чрезвычайных ситуациях; ОК 08. Использовать средства физической культуры для сохранения и укрепления здоровья в процессе профессиональной деятельности и поддержания необходимого уровня физической подготовленности; ОК 09. Пользоваться профессиональной документацией на государственном и иностранных языках;

• **профессиональными компетенциями**, соответствующими основному виду деятельности: *творческая художественно-проектная деятельность*:

 • ПК 1.2. Проводить работу по целевому сбору, анализу исходных данных, подготовительного материала, выполнять необходимые предпроектные исследования;

 • ПК 1.4. Использовать актуальные передовые технологии при реализации творческого замысла;

• ПК 1.5. Осуществлять процесс дизайн-проектирования;

• **сформированными личностными результатами**, проявляющимися в развитии позитивных чувств и отношений к российским гражданским (базовым, общенациональным) нормам и ценностям:

• ЛР 2. Проявляющий активную гражданскую позицию, демонстрирующий приверженность принципам честности, порядочности, открытости, экономически активный и участвующий в студенческом и территориальном самоуправлении, в том числе на условиях добровольчества, продуктивно взаимодействующий и участвующий в деятельности общественных организаций;

• ЛР 4. Проявляющий и демонстрирующий уважение к людям труда, осознающий ценность собственного труда. Стремящийся к формированию в сетевой среде личностно и профессионального конструктивного «цифрового следа»;

• ЛР 5. Демонстрирующий приверженность к родной культуре, исторической памяти на основе любви к Родине, родному народу, малой родине, принятию традиционных ценностей многонационального народа России;

• ЛР 10. Заботящийся о защите окружающей среды, собственной и чужой безопасности, в том числе цифровой;

• ЛР 11. Проявляющий уважение к эстетическим ценностям, обладающий основами эстетической культуры.

#### **1.2. Место дисциплины в структуре основной профессиональной образовательной программы**

Дисциплина ОП.11 «Информационные технологии в профессиональной деятельности» входит в обязательную часть общепрофессионального цикла образовательной программы, реализующего федеральный государственный образовательный стандарт среднего профессионального образования по специальности 54.02.01 «Дизайн (по отраслям)».

## **1.3. Цели и задачи дисциплины.Требования к результатам освоения**

Цель дисциплина ОП.11 «Информационные технологии в профессиональной деятельности»: формирование у обучающихся теоретических знаний и практических навыков в области информационных технологий, необходимых в профессиональной деятельности, а также структуре технических и программных средств пользователя вычислительных и информационных систем.

При изучении дисциплины ставятся следующие задачи: понимание роли информационных технологий в современном мире; получение представления об основных информационных процессах в реальных ситуациях.

В результате изучения дисциплина ОП.11 «Информационные технологии в профессиональной деятельности» обучающийся должен:

- *уметь*:
	- использовать программное обеспечение в профессиональной деятельности;
	- применять компьютеры и телекоммуникационные средства;
- *знать*:
	- состав функций и возможности использования информационных теле коммуникационных технологий в профессиональной деятельности;
	- профессиональную программу *Adobe InDesign*.

#### **1.4. Рекомендуемое количество часов на освоение**

Максимальная учебная нагрузка обучающегося — 93 часов.

- В том числе:
- обязательной аудиторной учебной нагрузки обучающегося 62 часов;
- самостоятельной работы обучающегося 31 часов.

## **2. Структура и содержание дисциплины**

## **2.1. Объём дисциплины и виды учебной работы**

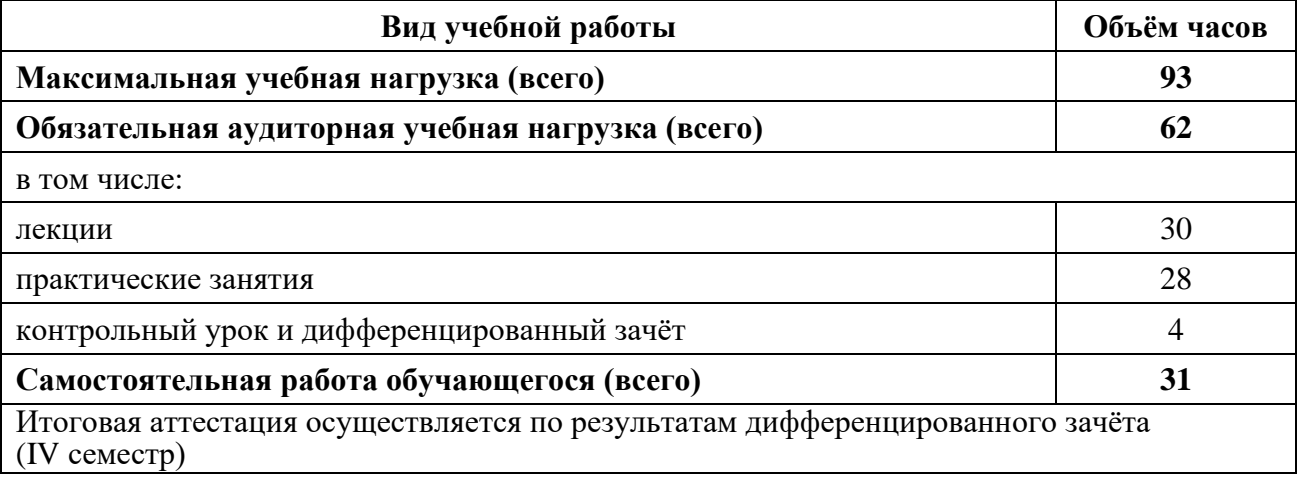

# **2.2. Тематический план и содержание**

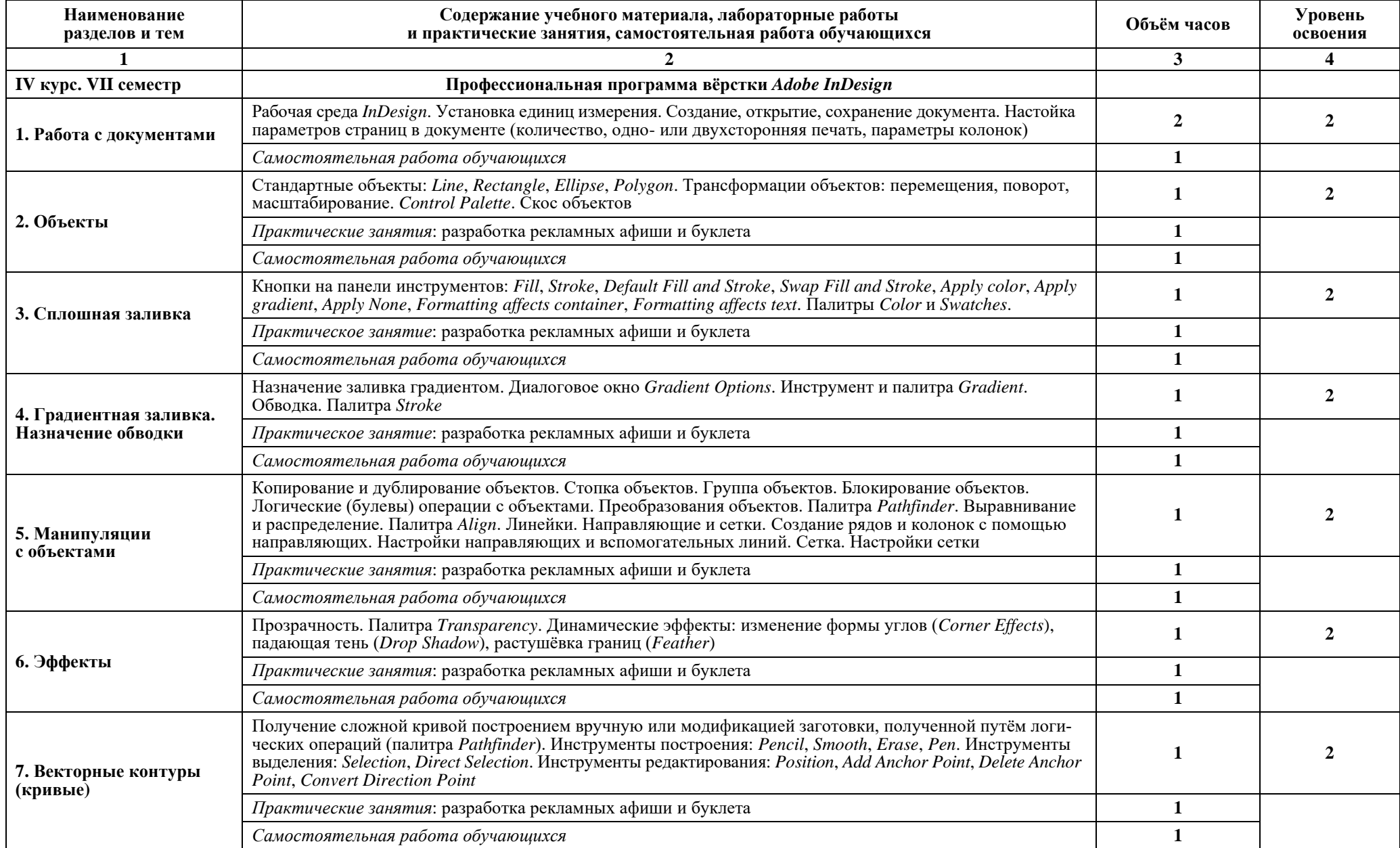

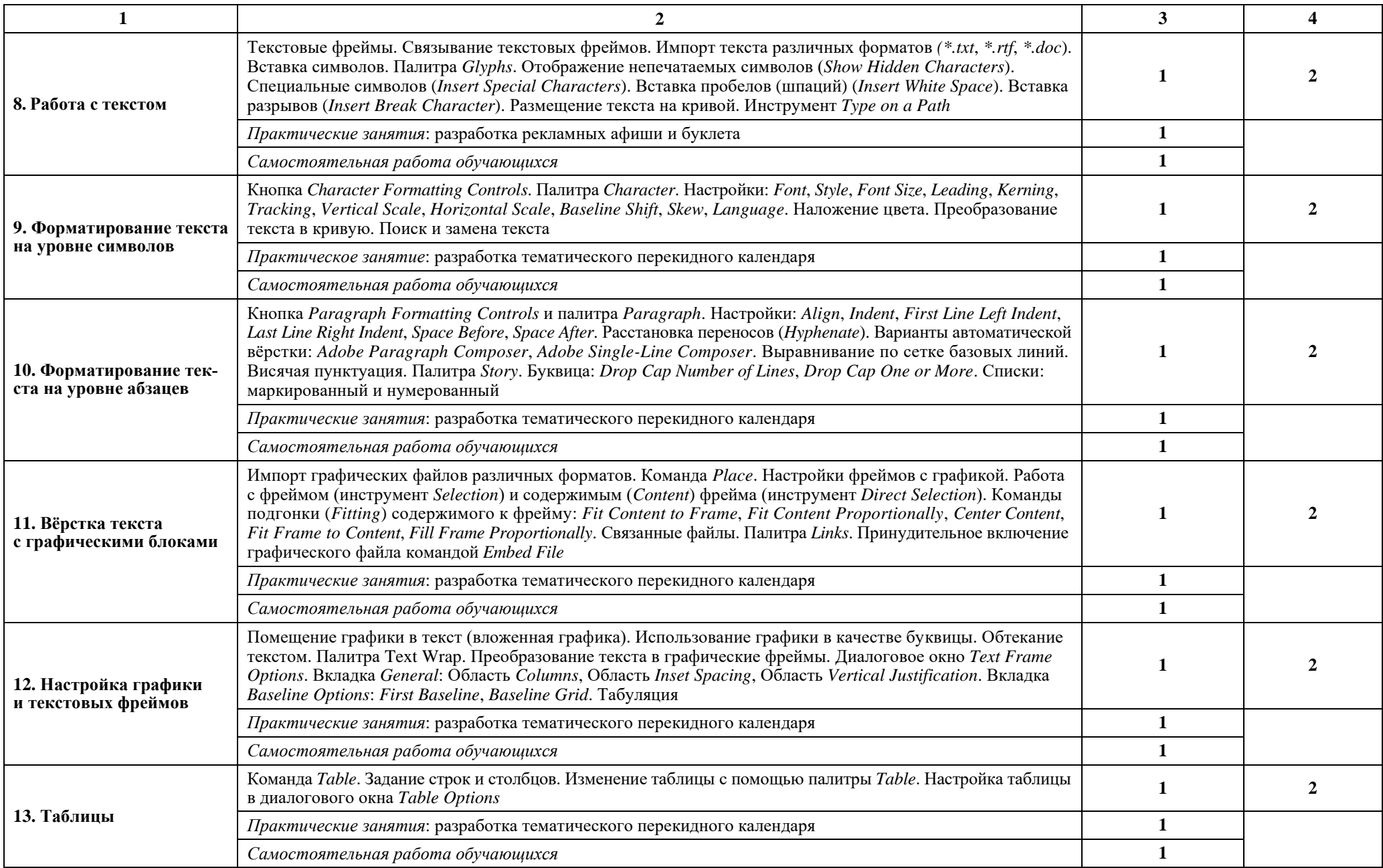

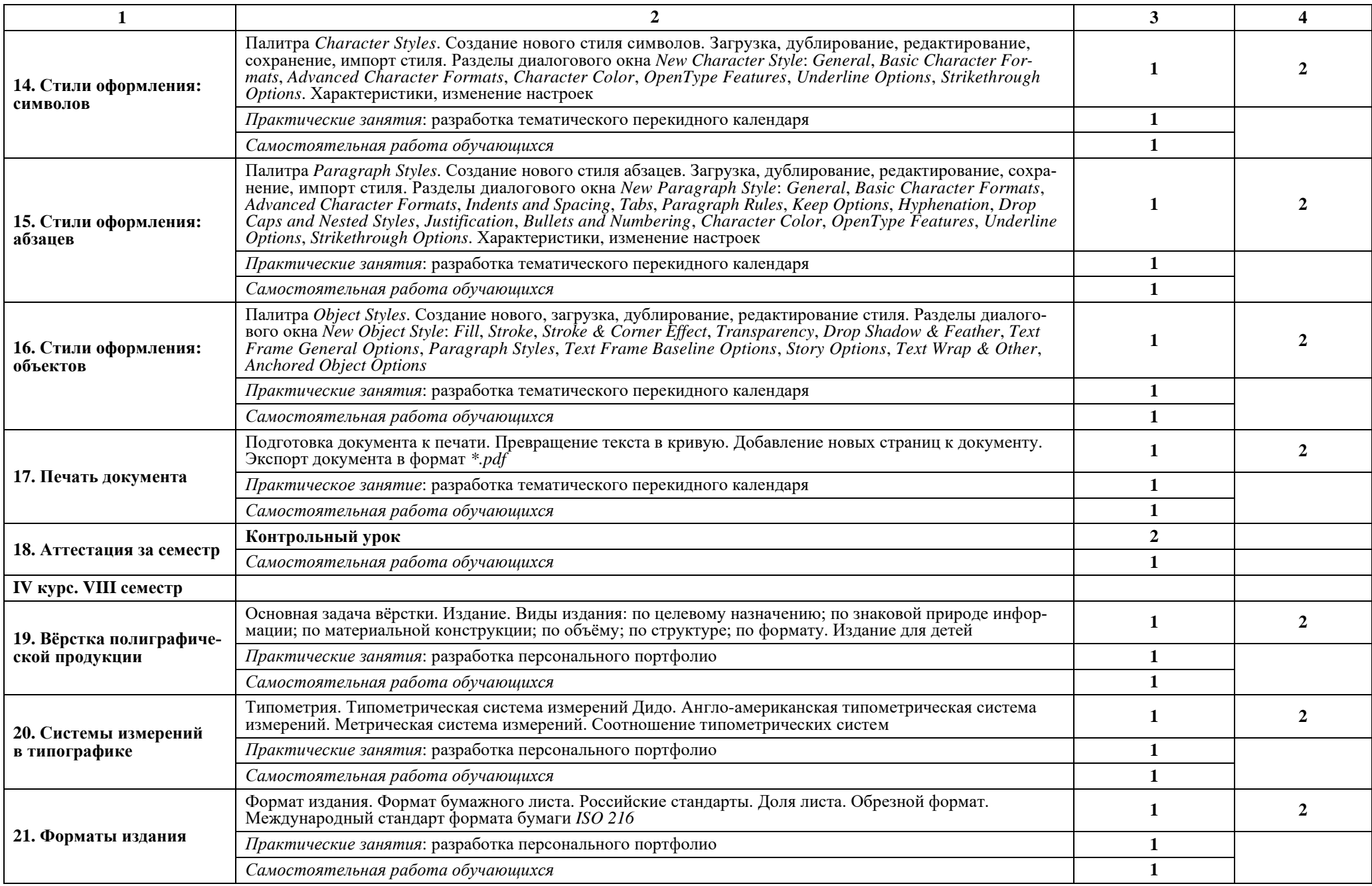

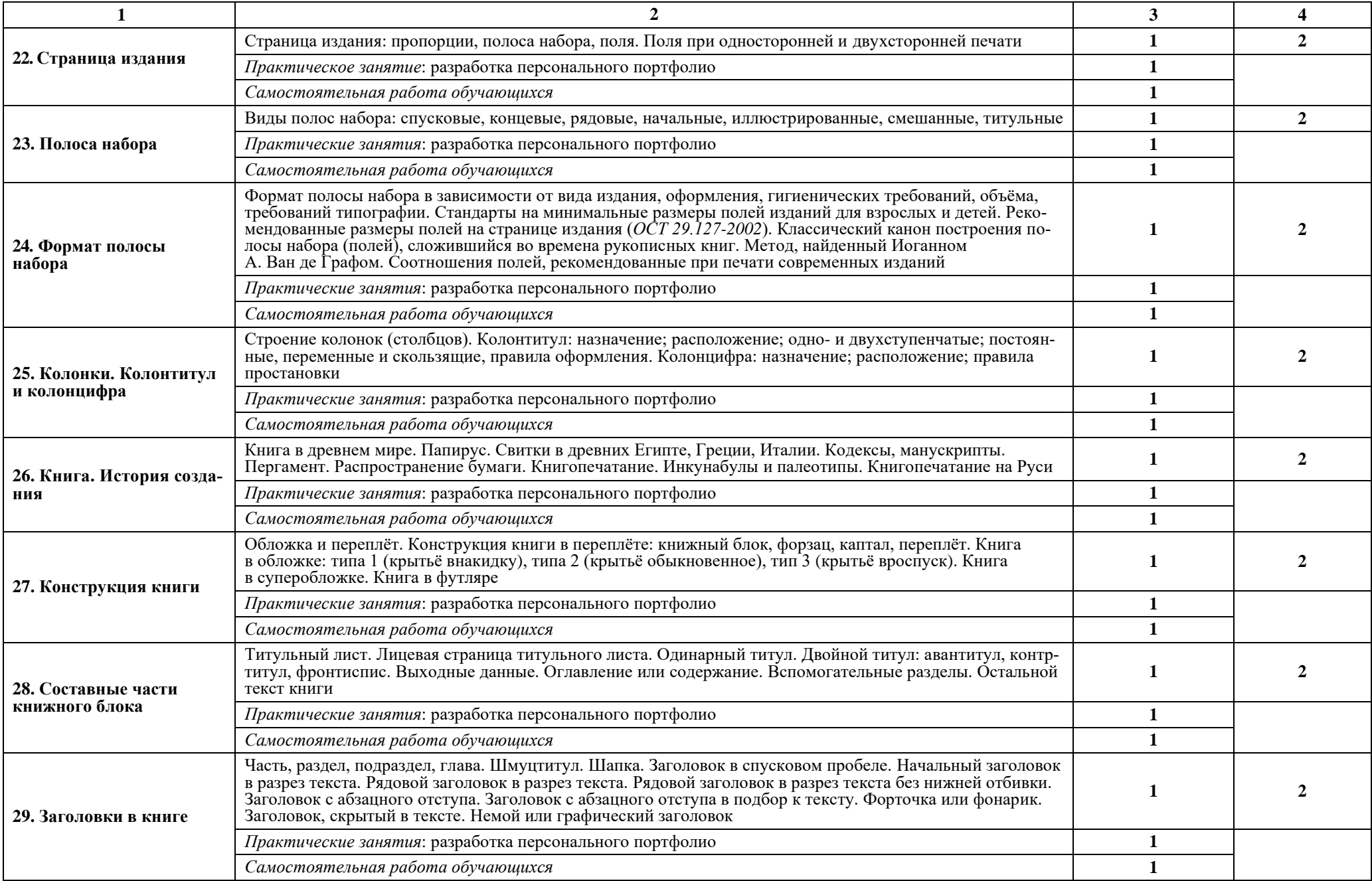

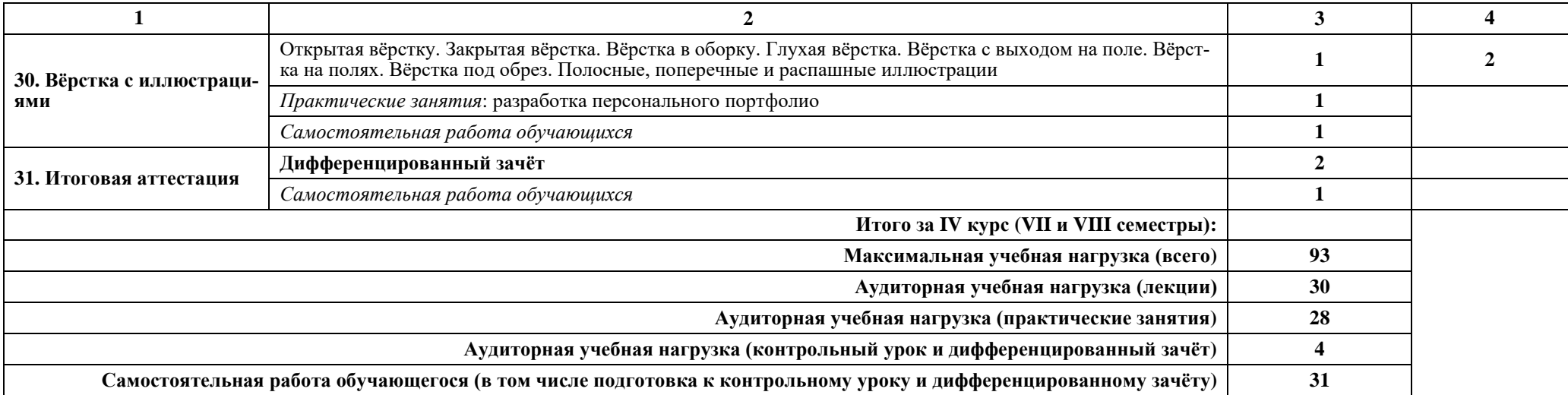

*Внутри каждого раздела указываются соответствующие темы. По каждой теме описывается содержание учебного материала (в дидактических единицах), наименования необходимых лабораторных работ и практических занятий (отдельно по каждому виду), контрольных работ, а также примерная тематика самостоятельной работы. Если предусмотрены курсовые работы (проекты) по дисциплине, описывается их примерная тематика. Объем часов определяется по каждой позиции столбца 3. Уровень освоения проставляется напротив дидактических единиц в столбце 4.*

Для характеристики уровня освоения учебного материала используются следующие обозначения: 1 – ознакомительный (узнавание ранее изученных объектов, свойств); 2 – репродуктивный (выполнение деятельности по образцу, инструкции или под руководством); 3 – продуктивный (планирование и самостоятельное выполнение деятельности, решение проблемных задач).

## **3. Условия реализации дисциплины**

#### **3.1. Требования к минимальному материально-техническому обеспечению**

Для проведения дисциплины требуется компьютерный класс, который строго соответствует требованиям техники безопасности и охраны труда (правилам и нормативам):

- электротехническим (наличие общего выключателя, исправное электрооборудование и электропроводка);
- санитарным (наличие вытяжки (вентилятор), достаточная освещённость учебных мест, исправное оборудование компьютерного класса);
- противопожарным (наличие огнетушителя, исправное электрооборудование и электропроводка).

*Перед началом работы с электрооборудованием и электронными приборами* преподаватель *обязан провести инструктаж по технике безопасности (распечатанный экземпляр находится на стенде в компьютерном классе)*.

Оборудование компьютерного класса:

- компьютерные столы и стулья по количеству обучающихся в группе;
- маркерная доска;
- материал из методического фонда.

Технические средства обучения:

- мультимедийные компьютеры по количеству обучающихся в группе;
- программное обеспечение;
- дополнительная оргтехника (принтер, сканер);
- выход в Интернет.

### **3.2. Информационное обеспечение обучения. Перечень рекомендуемых учебных изданий, Интернет-ресурсов, дополнительной литературы**

#### **Основная литература**

Смирнов С. И. Шрифт в наглядной агитации. — М.: Плакат, 1987. — 192 с.: ил.

#### **Дополнительная литература**

Келби, Скотт; Уайт, Терри. InDesign CS. Советы знатоков.: Пер. с англ. — М.: Издательский дом «Вильямс», 2005. — 256 с.: ил.

Кнабе Г. А. Энциклопедия дизайнера печатной продукции. Профессиональная работа. — М.: Издательский дом «Вильямс», 2006 — 736 с.: ил.

Коэн С. InDesign 2 для Windows и Macintosh: Пер. с англ. — М.: ДМК Пресс, 2003. — 496 с.: ил.

Королькова, Александра. Живая типографика. — М.: IndexMarket, 2007. — 224 с.: ил.

Настольная книга издателя / Е. В. Малышкин, А. Э. Мильчин, А. А. Павлов, А. Е. Шадрин. — М.: АСТ; Олимп, 2005. — 811 с.: ил.

Файола Э. Шрифты для печати и Web-дизайна. — СПб.: БХВ-Петербург, 2003. — 288 с.: ил.

Шрифт в работе архитектора / Безухова Л. Н., Юмагулова Л. А.: Учеб. пособие. — М.: «Архитектура-С», 2007. — 160 с.: ил.

Энциклопедия книжного дела /Ю.Ф.Майсурадзе,А.Э.Мильчин, Н. П. Маковеев и др. — Изд. 2-е, перераб. и доп. — М.: Юристъ, 2004. — 634 с. — (Книжное дело).

Энциклопедия книжного дела / Ю. Ф. Майсурадзе, А. Э. Мильчин, Н. П. Маковеевидр.—Изд.2-е,перераб. и доп.—М.:Юристъ,2004.—634 с.

ParaType. Digital Typeface Library. — Published by ParaGraph IV, Moscow, Russia, 1993.

#### **Интернет-ресурсы**

[http://docinfo.ru](http://docinfo.ru/)

[http://print-sviblovo.ru/wiki/Заглавная\\_страница](http://print-sviblovo.ru/wiki/Заглавная_страница) [http://ru.wikipedia.org/wiki/Гарнитура\\_\(типографика\)](http://ru.wikipedia.org/wiki/Гарнитура_(типографика)) [http://theinkpot.narod.ru](http://theinkpot.narod.ru/)

### **3.3. Самостоятельная работа студентов**

Самостоятельная работа представляет собой обязательную часть основной профессиональной образовательной программы (выражаемую в часах), выполняемую студентом вне аудиторных занятий в соответствии с заданиями.

Самостоятельная работа может выполняться студентом в учебных аудиториях, мастерских, читальном зале библиотеки, компьютерном классе, а также в домашних условиях, с обязательным подкреплением учебно-методическим и информационным обеспечением, включающим учебники, конспекты лекций, учебно-методические пособия, аудио и видео материалами.

Самостоятельная работа студента включает:

- повтор пройденного на лекции теоретического и практического материала, чтобы закрепить знания и приобрести навыки и умения в применении компьютеров и телекоммуникационных средств, а также в использовании программного обеспечения;
- продолжение или завершение начатых или вновь заданных индивидуальных практических заданий;
- подготовку необходимых инструментов и материалов к предстоящему уроку;
- подготовку к контролю и оценке результатов освоения дисциплины (письменному опросу, тестированию, контрольному уроку, дифференцированному зачёту).

## **4. Контроль и оценка результатов освоения дисциплины**

Контроль и оценка результатов освоения дисциплины осуществляется преподавателем в процессе просмотра и оценки индивидуальных практических заданий, выполненных обучающимися, контрольного урока и дифференцированного зачёта.

### **4.1. Результаты обучения. Формы и методы контроля**

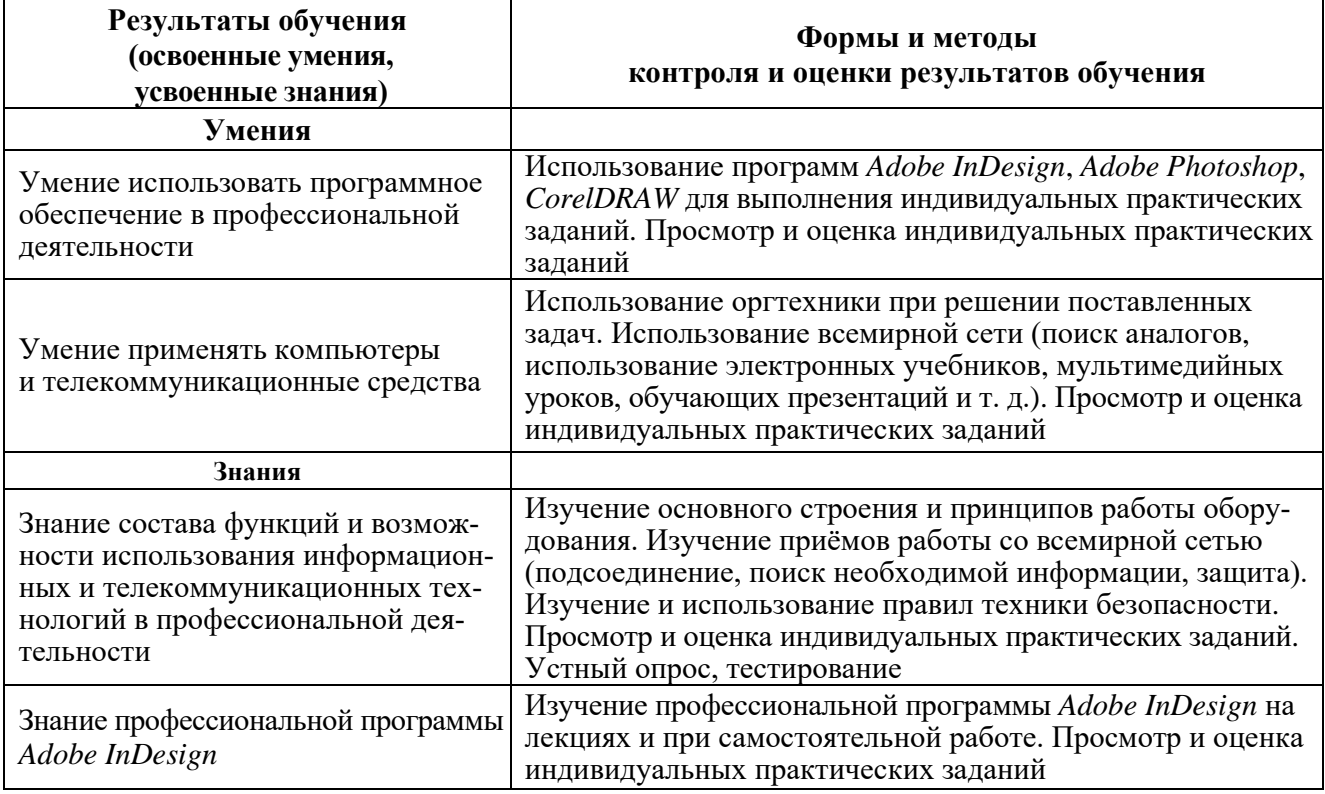

## **4.2. Контроль и учёт успеваемости**

Оценка по дисциплине ОП.11 «Информационные технологии в профессиональной деятельности» выставляется в конце каждого учебного семестра по результатам:

- просмотра и оценки индивидуальных практических заданий, выполненных обучающимися;
- контрольного урока (VII семестр);
- дифференцированного зачёта (VIII семестр).

Требования к выполнению заданий:

- умение работать с текстом (ввод, подбор гарнитуры, кегля, начертания, редактирование, форматирование на уровне символов и абзацев);
- умение работать с линейками, направляющими, сеткой;
- умение точного моделирования, задания единиц измерения, привязок;
- знание форматов, цветовых моделей и режимов, умение сохранения в них документа;
- умение построить оптимальный алгоритм создания объектов, подчиняющийся принципу разумной достаточности, что экономит ресурсы компьютера и время;
- умение строить перспективу и тени;
- умение компоновки;
- подбор оптимального разрешения для данной задачи;
- умение подготовить документ к печати (в том числе многостраничный; печать по частям, когда размер изображения превышает габариты листа бумаги, распечатываемого принтером);
- умение импортировать файлы других форматов;
- знание государственных стандартов при вёрстке полиграфической продукции для детей и взрослых, и умение их применять;
- умение пользоваться оборудованием ввода (фотокамера, сканер для оцифровки аналоговых изображений) и вывода (для получения твёрдой копии изображения).

#### *Критерии оценки*

Оценка объявляется в день проведения контрольного урока или дифференцированного зачёта по результатам просмотра и оценки индивидуальных практических заданий, выполненных обучающимися в течение семестра.

В критерии оценки уровня подготовки студента по учебному предмету входят:

а) уровень освоения материала, предусмотренного учебной программой;

б) уровень знаний и практических умений, позволяющих решать профессиональные задачи;

г) эстетика подачи, завершённость заданий, качество исполнения.

*Оценка «5»* (*«отлично»*) ставится студенту, если он полностью освоил учебную программу, работы завершены и выполнены с должным качеством, на высоком профессиональном уровне.

Отличное знание и грамотное использование профессиональных программ *Adobe InDesign*, *Adobe Photoshop*, *CorelDRAW*.

Чертежи выполнены с использованием всех знаний и умений из учебной дисциплины «Черчение», учтены все требования ГОСТов, ОСТов и СанПиНов.

При разработке проекта в полной мере учитывались теоретические знания и умения из других дисциплин («Дизайн-проектирование», «Цветоведение»): колористическое решение, законы композиции и т. д.

Пояснительная записка к проекту содержит весь необходимый материал и выполнена на высоком профессиональном уровне. Распечатанный для экспозиции материал выполнен с учётом профессиональных нюансов и требований допечатной подготовки.

Студент грамотно пользуется справочной литературой и средствами телекоммуникации. Умеет находить, подбирать, анализировать и использовать прямые и косвенные аналоги.

Студент грамотно и доходчиво может презентовать и защитить свой проект, оперирует профессиональной терминологией.

*Оценка «4»* (*«хорошо»*) ставится студенту, если он полностью освоил учебную программу, работы завершены и выполнены с должным качеством, на хорошем профессиональном уровне.

В проекте учитывались теоретические знания и умения из других дисциплин («Дизайн-проектирование», «Цветоведение»): колористическое решение, законы композиции и т. д.

Хорошее знание и использование профессиональных программ *CorelDRAW*, *Adobe InDesign*, *Adobe Photoshop*.

В чертежах проекта использованы знания и умения из учебной дисциплины «Черчение», учтены требования ГОСТов, ОСТов и СанПиНов.

Пояснительная записка к проекту содержит достаточный материал и выполнена на хорошем уровне. Распечатанный для экспозиции материал выполнен в полном объёме с требованиями допечатной подготовки.

Студент пользуется справочной литературой и средствами телекоммуникации. Умеет находить, подбирать, анализировать и использовать прямые и косвенные аналоги.

Студент может презентовать и защитить свой проект, оперирует профессиональной терминологией.

*Оценка «3»* (*«удовлетворительно»*) ставится студенту, если он представил полный комплект работ согласно учебной программе. Отмечаются значительные неточности в проекционном, электронном, графическом исполнении. Работы выглядят неряшливыми и незавершёнными.

Теоретический материал изучен в недостаточном объёме, имеются пробелы в знаниях на заданный раздел курса.

Слабое знание и владение профессиональными программами *CorelDRAW*, *Adobe InDesign*, *Adobe Photoshop*.

В чертежах проекта недостаточно использовались знания и умения из учебной дисциплины «Черчение», были нарушены требования ГОСТов, ОСТов и СанПиНов.

При разработке проекта недостаточно учитывались теоретические знания и умения из других дисциплин («Дизайн-проектирование», «Цветоведение»): колористическое решение, законы композиции и т. д.

Пояснительная записка к проекту содержит материал с неточностями и выполнена на среднем уровне. Распечатанный для экспозиции материал выполнен в полном объёме с посредственной допечатной подготовкой.

Студент не в полной мере пользуется справочной литературой и средствами телекоммуникации. Умеет находить и использовать прямые и косвенные аналоги, без учёта их анализа.

Студент слабо презентует и защищает свой проект, плохо владеет профессиональной терминологией.

*Оценка «2»* (*«неудовлетворительно»*) ставится студенту, если он представил комплект работ не в полном объёме. Отмечаются существенные ошибки в проекционном, электронном, графическом исполнении. Работы выполнены неряшливо и незакончены.

Слабое владение теоретическим материалом, имеются большие пробелы в знаниях на заданный раздел курса.

Знание и владение профессиональными программами *CorelDRAW*, *Adobe InDesign*, *Adobe Photoshop* на очень низком уровне.

Чертежи проекта выполнены без использования знаний и умений из учебной дисциплины «Черчение» и учёта требований ГОСТов, ОСТов и СанПиНов.

При разработке проекта не учитывались теоретические знания и умения из других дисциплин междисциплинарных курсов.

Студент плохо пользуется справочной литературой и средствами телекоммуникации, практически не анализирует и не использует аналоги.

Пояснительная записка и распечатанный материал для экспозиции к проекту выполнены не в полном объёме, на низком уровне и без учёта допечатной подготовки.

Студент не может защитить свой проект, практически не владеет профессиональной терминологией.

#### *Требования к контрольному уроку и дифференцированному зачёту*

В конце VII семестра проводится контрольный урок, на который обучающийся предоставляет (в электронном (форматы: *\**.*cdr*, *\**.*indd*, *\**.*pdf*) и распечатанном (офисная бумага (формат A3); мелованная бумага (формат A4, плотность 160–200 г/м 2 ) виде)) разработанные индивидуальные проекты:

• рекламные афиша и буклет;

• тематический перекидной календарь.

В конце VIII семестра проводится дифференцированный зачёт, на который обучающийся должен предоставить разработанное портфолио своих работ по всем дисциплинам за весь период обучения в ГАПОУ «Набережночелнинский колледж искусств»:

• электронный макет (форматы: *\**.*cdr*, *\**.*indd*, *\**.*pdf*);

• распечатанный проект (формат и плотность бумаги выбираются индивидуально).